## 常用拷机工具介绍

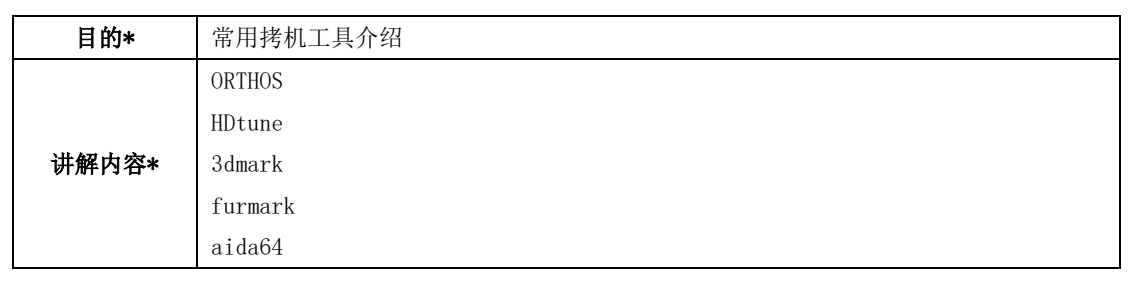

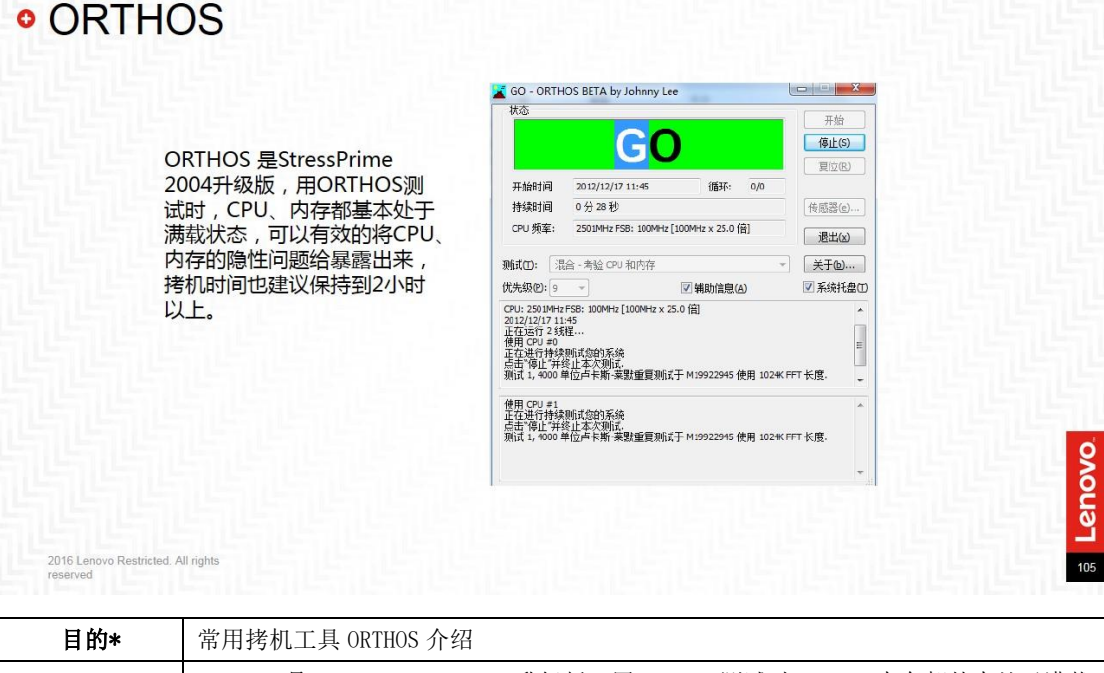

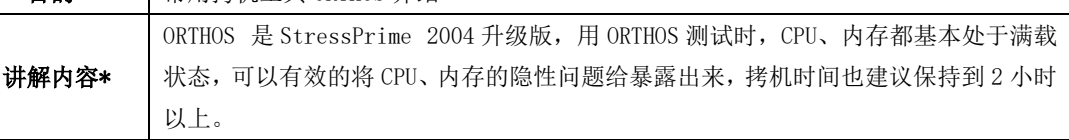

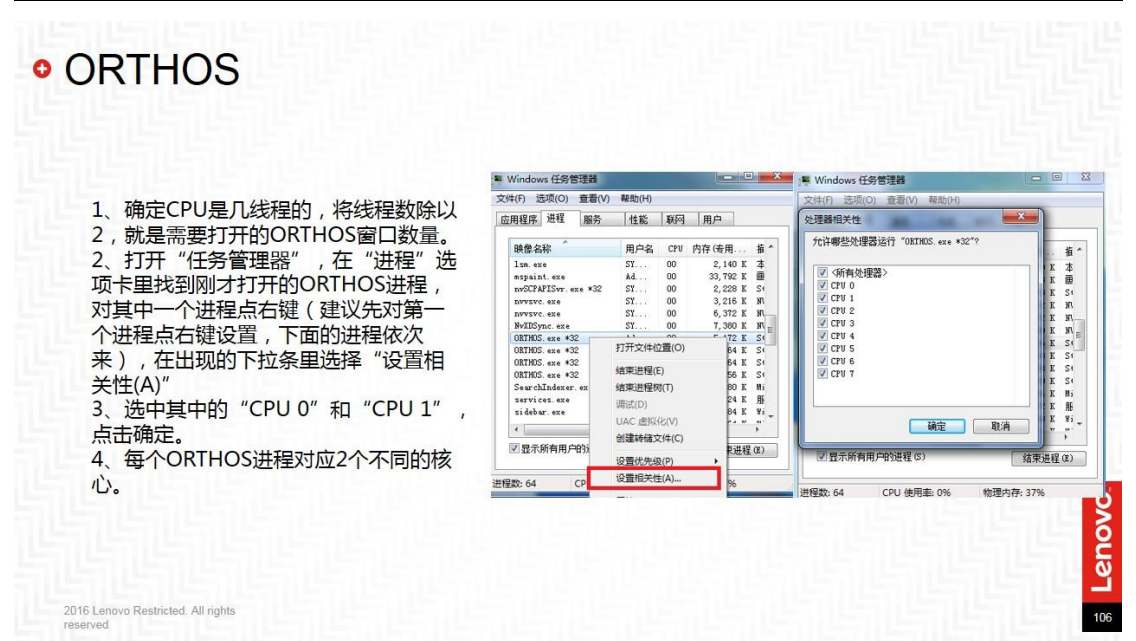

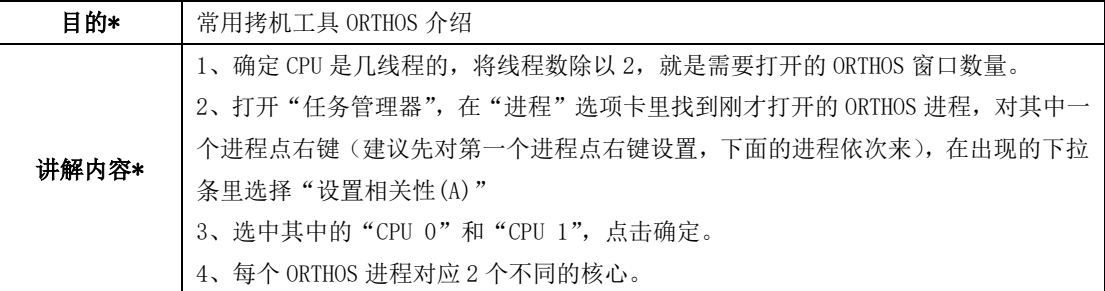

## · Hdtune

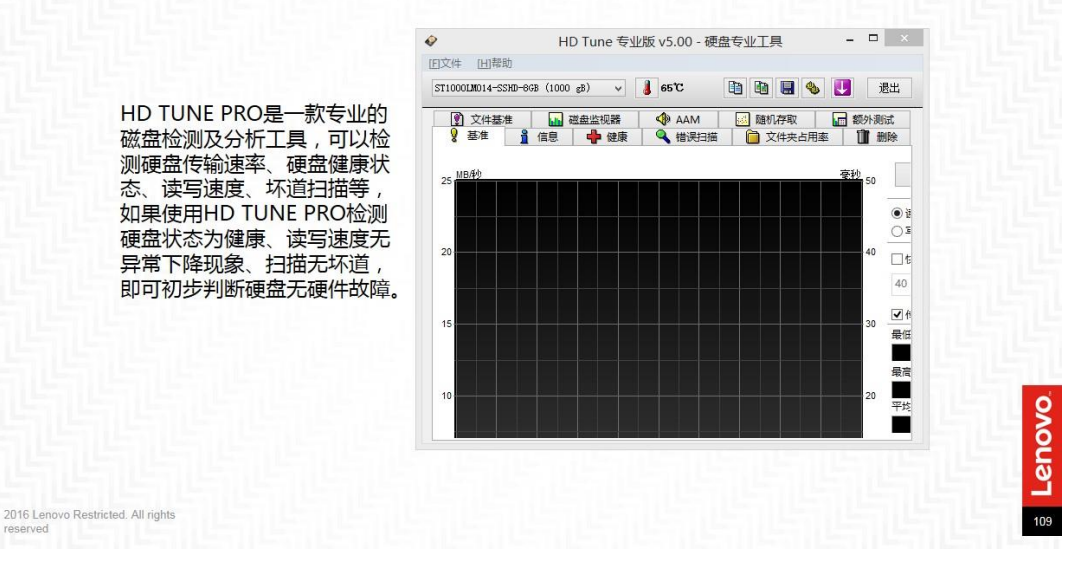

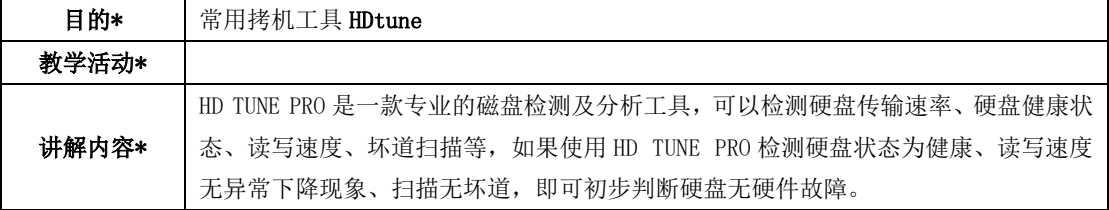

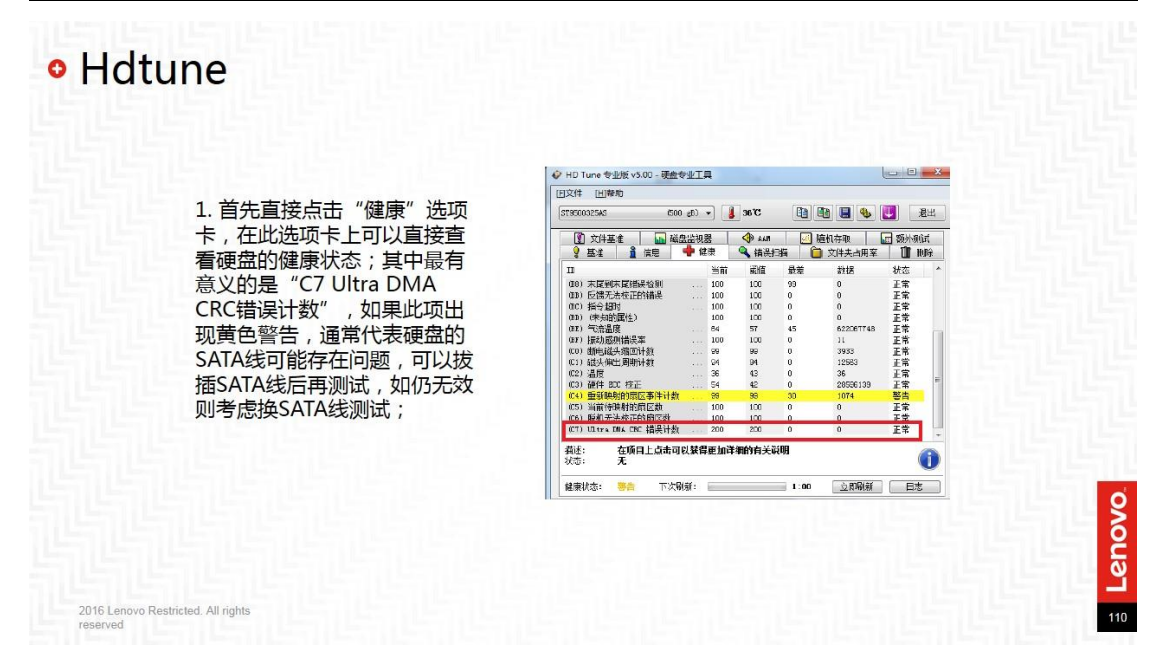

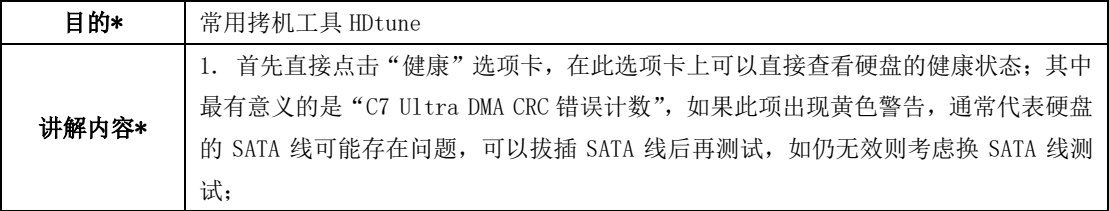

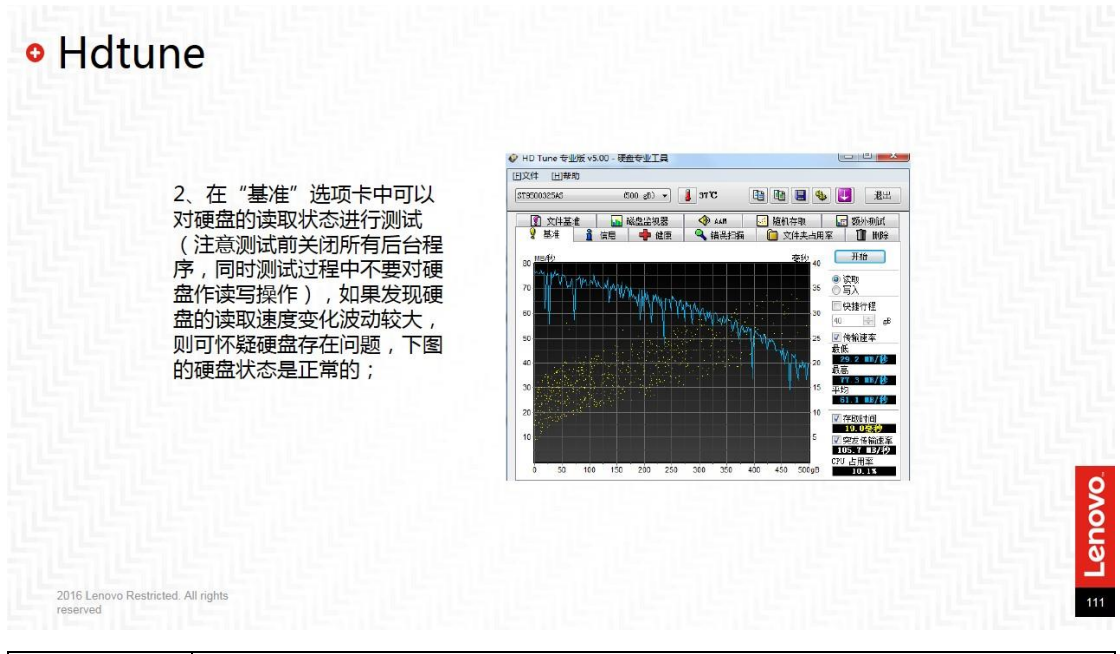

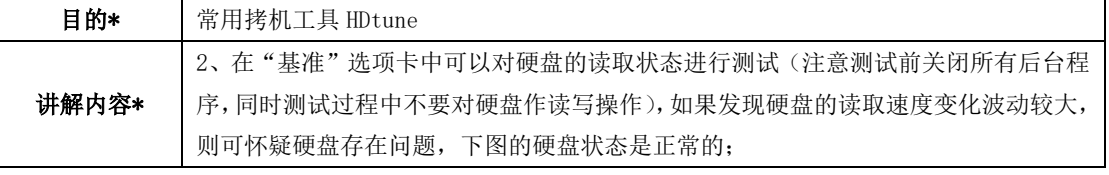

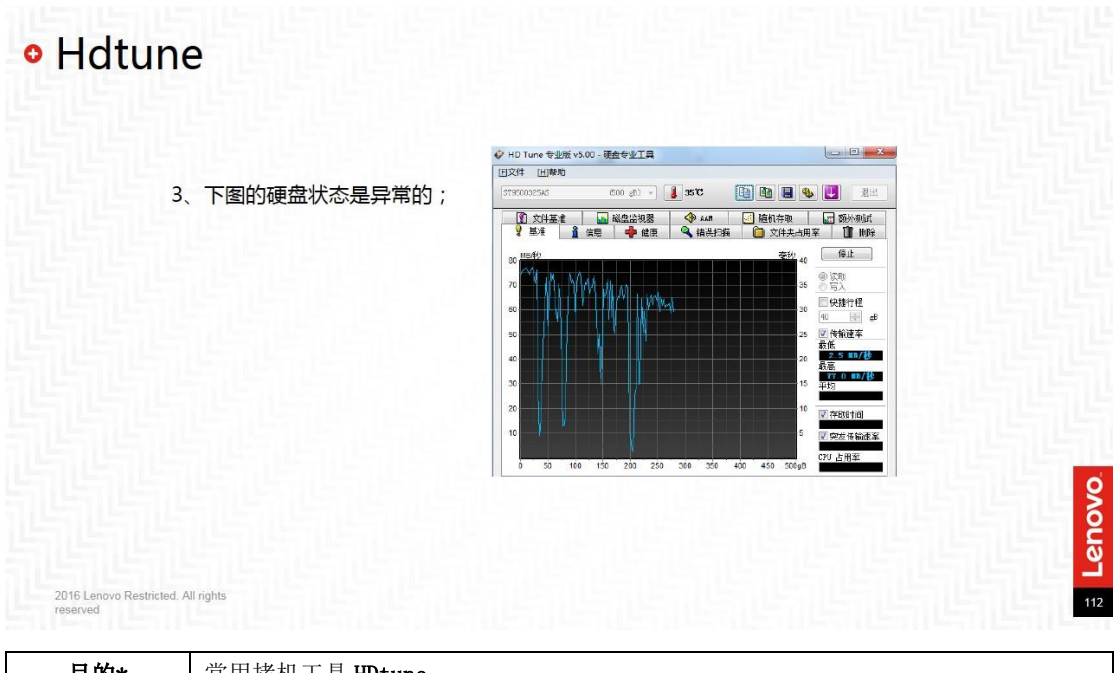

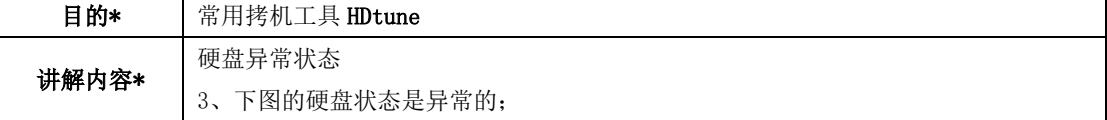

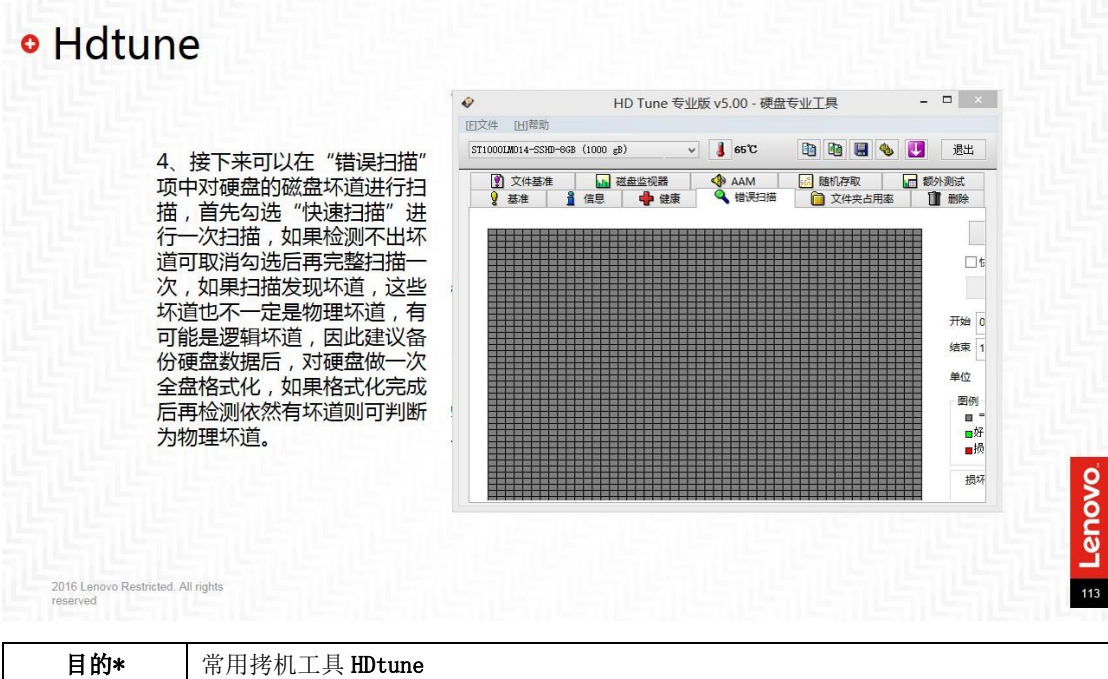

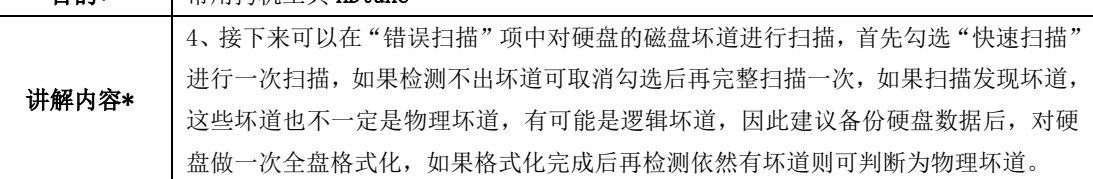

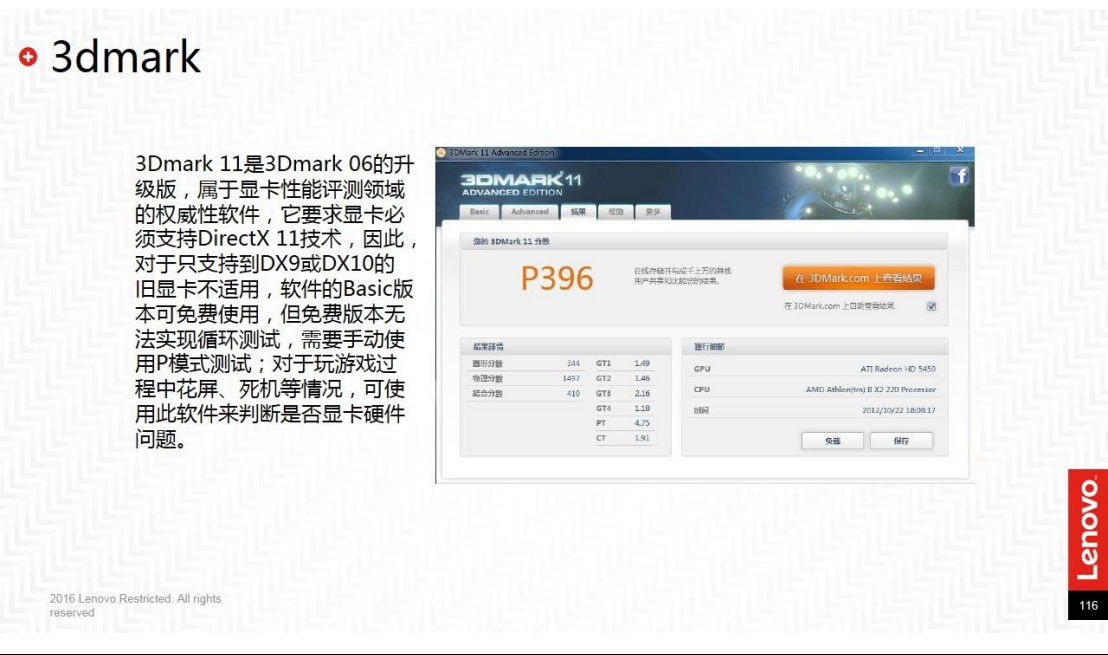

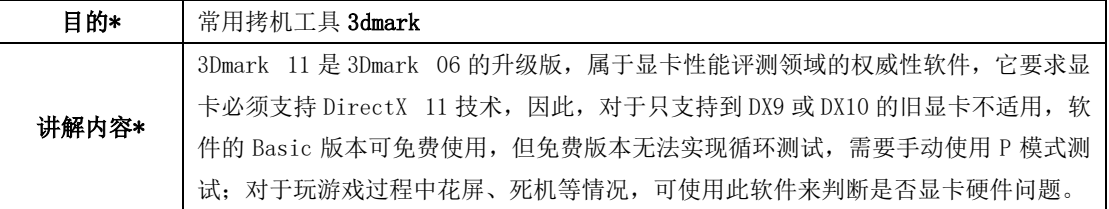

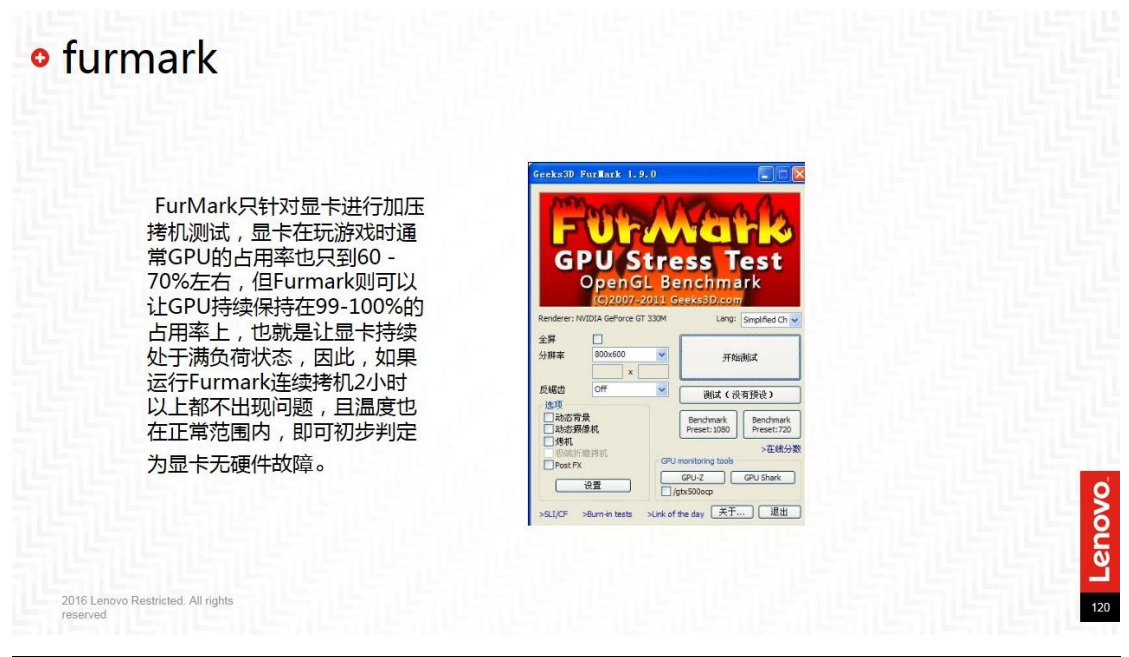

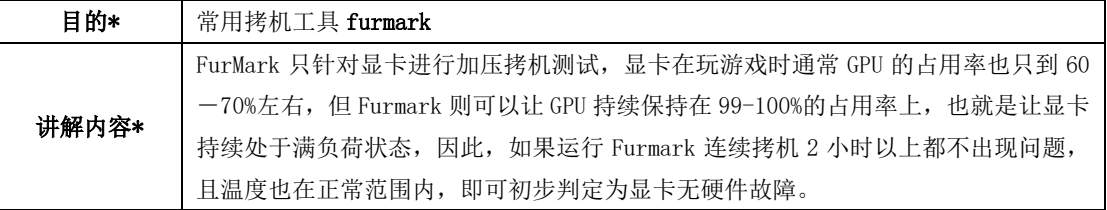